### **Apowersoft Watermark Remover Free**

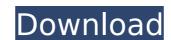

# **Apowersoft Watermark Remover Crack Download (Latest)**

Do you ever encounter images or videos with a watermark that you don't know how to deal with? It's never fun when you mistakenly add a watermark onto an image that you only meant to add it to, this is a worst-case scenario. But, that doesn't mean you can't remove the watermark without the help of a software. With Apowersoft Watermark Remover Torrent Download, users will have a very easy time of removing a watermark from an image or video file regardless of the type of file. Despite the minimalistic and friendly interface of the software, users will have a problem here and there when working with it due to its unique algorithm. However, the tool supports both images and video files, so you can test it out for yourself! What will you find in Apowersoft Watermark Remover? Not only can the software remove watermarks, but it can also do more for you as well. Apart from removing watermarks and adding textual or signature overlays, users can also easily crop, rotate, and resize the image with ease. The last two features allow users to significantly improve the quality of their images. Nonetheless, if you are looking for a more robust software to manage image editing, then Apowersoft Watermark Remover is not the right choice. If it's watermark removal you are looking for, then it's it's watermark? If you are seeking for the best GoPro video editing software, you cannot do better than this. GoPro Video Editor Pro is easy to use and offers great features to enrich your video projects. Edit, filter, and add effects to GoPro video with the iMovie app. Editing a video is as simple as dragging and dropping files into a timeline. You can add text, graphic overlays, and more. If you want to enhance a single frame, you can do that too. Edit your video as well, including trimming, joining, and adding audio and background music. GoPro Video Editor Pro is optimized for both the Windows and macOS platforms. Aside from the intuitive interface and attractive yet sophisticated interface of the software, this one also offers some commo

#### **Apowersoft Watermark Remover Crack +**

FodFab is a software to back up photos in RAW image format (and video files). You can add your photos automatically using albums or folders, or set a set time. The application uses the photo EXIF information or the folder name to add your photos and no more "error" occurs. Backup photos in RAW image format Once your photos are properly backed up you can share your photos using iPhoto and other programs (I heard on my Mac, the iPhone interface to iPhone interface to iPhone is better). Automatic backup of video files When you add photos from an album, folder or camera, FodFab also automatically adds your video files. You can set the format of your video files and if you want, you can have the files auto-saved automatically every 15 must be adds your photos FodFab can also safely backup your photos FodFab can export in Jesc. Just connect your iMac or Macbook using the FireWire or the USB port and start backing up your photos from your Macintosh, iBook or Macbook. File size is not limited to 4 BT on allow you can have a single picture equal to 4 MB as well. FodFab will convert your photos into most any format you want FodFab can export in JPEG, PNG, TIFF, GIF, or RAW. However, it can also convert your photos in BMP, DNG, PSD, XML, RAW, ZIP or HPX. Works with all photographers FodFab is easy to use, it works with all Mac users and supports all Mac photo libraries. You can add photos to your photo libraries by simply dragging and dropping your photos. The program is easy to use and requires little computer skills to set it up and backup your images. If you do not know much about computers, you can easily go on to the website of FodFab, read the user manual and do a tutorial to learn how to backup your photos. FodFab Features: iPhoto application – photo management software for Mac users. LIF Manager – iPhoto application – back up photos with elegant interface. Description: • ProLogue is a fully featured and feature rich program for taking great-looking, professional-looking photos!

## **Apowersoft Watermark Remover Crack+ With Registration Code**

Get all your images back online. Just a few clicks. With MAGZiE you'll never have to upload your images to another service again, because we will convert them to the most widely used image formats within just a few seconds. No waiting, no uploading. Just MAGZiE is such a flexible batch converter, that it can also convert your favourite pictures in almost any other format, like JPG, PNG, GIF or BMP. MAGZiE is also extremely easy to use: Just drag and drop your images, that you want to convert to another format, on to the program and the image will be converted while you are still viewing them. FAST, FREE and EFFICIENT watermark remover. All you need to do to remove a watermark is to select the part of the picture that contains the watermark, point the mouse onto the watermark and simply click to remove it. You'll be presented with the area you selected, an overview of the remainder of the picture, a preview of the result and, if necessary, a preview of the selected area. Find that pesky watermark in any image, fast. When you run image optimization software, such as WatermarkRemover, you often see the system chaffing. This is where a watermark remane is overlaid on the picture over and over, causing it to flutter like mad, raising the background of the image to the viewer. Just watermark remover quickly finds a watermark in an image, and then takes care of it, just like magic. The built-in watermark remover has a simple wizard interface, which guides the user through each step of the process. Make a right choices and waste time is what you need to be sure of. Thousands of full-time professionals, and free-time enthusiasts use Watermark Remover to watermark Remover is free of charge. AVAILABLE FOR: All current Windows operating systems. Download Watermark Remover. DOWNLOADS FROM WUZZUP Watermark Remover is a freeware program from WUZZUP. Watermark Remover provides you a way to remove watermarks from images,

#### What's New In Apowersoft Watermark Remover?

Format:.RAR & ZIP File size: 7.8 MB Requires: Java v1.7 or higher, 1.5 GB Goto Video Starts Here Become a Professional – With Watermark Removal Software! Watermarks can be painful to deal with, as often-times, they manage to ruin photographs completely. Regardless if trying to remove a watermark that has been added accidentally on users' images or one from a protected photograph, doing it requires some processing skills. A software that tries to simplify the process and save users from having to go through an extensive image editing for watermark removal is Apowersoft Watermark Remover. Editor-style interface made simple for accessibility and ease-of-use Working with images into an editing environment most of the times will require the use of brushes and other processing techniques for removing them. This application on the other hand, relies on an automatic removal tool. All that users need to do is make a selection on the area where the watermark is persent. Depending on the complexity of the adjacent features in the image, the software's algorithm will yield a different processing output.

Nevertheless, a dedicated brush also allows users to manually adjust the watermark removal. Remove watermarks automatically, both from images or video files Offering automatic watermark removal means that even inexperienced users will be able to reach the preferred results quite quickly. But, once more, the accuracy of the resulted image is highly dependent on the image characteristics in the watermark and surrounding areas. Good news is the fact that the app also supports watermark removal from video files, this way providing users with even more flexibility in terms of file compatibility. Dealing with watermarks becomes much easier when using this minimalist image editing software If users are on the lookout for a basic yet competent software solution for removing watermarks and performing minor retouching, both for images and video files, then Apowersoft Watermark Remover could be a good choice. Thanks to an accessible

### **System Requirements:**

Version: Program: Operating System: Please make sure that your computer meets the minimum system requirements for the program you intend to use. Mac Users To ensure a trouble-free experience with your MacBook, you should be running Mac OS X 10.6 or later. Windows Users Windows 7 and later is required to use all the features of your computer. Mac OS X Mac OS X 10.6 or later is required to use all the features of your computer. Linux Linux is currently

https://lifedreamsorganizer.com/veecool-video-capture-license-code/ https://you.worldcruiseacademy.co.id/upload/files/2022/07/LMJpEWGpf7qzwU2AojTr\_04\_eeef9c56b66e8b46bef8d3b5427a99cc\_file.pdf https://www.probnation.com/upload/files/2022/07/MRJE1dpCU7eSgc8X7yOY\_04\_36027a78a192748445f9b949eafa7784\_file.pdf

https://centraldomarketing.com/visual-photo-time-stamp-activator-latest/ https://sfinancialsolutions.com/wp-content/uploads/2022/07/Buddy2Buddy.pdf

https://rakyatmaluku.id/upload/files/2022/07/ZQ8veTfHioUuFo9Qp6fo\_04\_36027a78a192748445f9b949eafa7784\_file.pdf

https://bodhirajabs.com/wp-content/uploads/2022/07/ralsoly.pdf https://lll.dlxyjf.com/upload/files/2022/07/MUOWbM1vru91mM5Wwh7I\_04\_36027a78a192748445f9b949eafa7784\_file.pdf

https://topnotchiobboard.com/system/files/webform/resume/access-remote-pc.pdf https://swisshtechnologies.com/batch-access-database-compactor-4-2-66-crack-with-license-key-x64-april-2022-2/https://social.urgclub.com/upload/files/2022/07/FY6ex4enrlktPXNZ2YFi\_04\_eeef9c56b66e8b46bef8d3b5427a99cc\_file.pdf https://gamelyss.com/wp-content/uploads/2022/07/dariald.pdf

https://gamersmotion.com/wandering-spider-screensaver-crack-lifetime-activation-code-free-for-pc/ https://abckidsclub.pl/wp-content/uploads/2022/07/System\_Information\_And\_Comparison\_Crack\_\_For\_PC\_Updated2022.pdf

https://youdocz.com/wp-content/uploads/2022/07/dawdah.pdf https://homeimproveinc.com/ftp-uploader-with-keygen-latest/

 $\underline{https://www.assurances-gianotti.be/fr-be/system/files/webform/visitor-uploads/knujon.pdf}$ 

https://tasisatnovin.com/wp-content/uploads/WinRefine\_\_Crack\_Keygen\_Download\_Latest-1.pdf

http://sturgeonlakedev.ca/2022/07/04/dvd-x-utilities-2021-free-download/

http://it-labx.ru/?p=59776